#### *Ein Leben in der Luft*

*Den überwiegenden Teil ihres Lebens verbringen Mauersegler in der Luft.*

*Nahrung: wird im Flug gefangen, hauptsächlich Insekten. Höhlenbesetzung: ab Ende April; ein Paar über Jahre hinweg im gleichen Nest; neue Höhlen werden oft erst von Junggesellen besetzt. Brütet am liebsten in Kolonien. Nest: flacher Napf aus feinen Fasern, mit erhärtetem Speichel überzogen.*

> *Eiablage: ab Mitte Mai. Brutzeit: ca. 3 Wochen. Nestlingszeit: ca. 40 Tage. Beide Eltern brüten und ver-*

*sorgen die Jungen.*

*abgesetzt.*

*Kot wird anfangs von den Eltern fortgebracht, später in der Höhle neben dem Nest*

*Abzug aus dem Brutgebiet: meist Ende Juli oder Anfang August, manchmal erst Anfang*

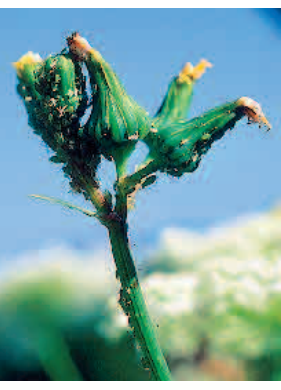

*September. Mauersegler leben vorwiegend von kleinen fliegenden oder passiv verfrachteten Insekten. Blattläuse können einen bedeutenden Anteil der Nahrung ausmachen.*

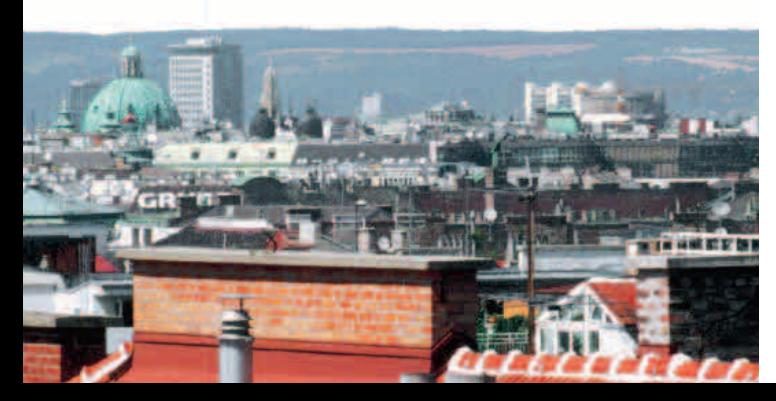

*Abgestürzt?*

*Wenn Sie einen flugunfähigen oder benommenen Segler finden, versuchen Sie, ihm Wasser zu geben (immer außen an den Schnabel tropfen, nie in den Schnabel hinein!), bringen Sie ihn in einer glattwandigen Schachtel mit Luftlöchern unter und warten Sie vorerst einige Stunden ab, ob er sich von selbst erholt. Falls nicht, muss ein Tierarzt entscheiden, ob er behandelt werden kann.*

.<br>DBirdlife Österreich, Gesellschaft für Vogelkunde

*Abgestürzte Jungvögel können meist nicht ins Nest zurückgesetzt werden. Handaufzucht (am besten durch Fachleute) ist möglich, durch falsche Ernährung können aber irreparable Schäden auftreten!* 

*Ausführliche Informationen zu Pflege und Aufzucht finden Sie in dem Buch "TIERFINDLINGE Aufzucht, Pflege, Auswilderung" von Jürgen Plass im Österreichischen Agrarverlag sowie auf der Homepage der Schweizer Vogelwarte www.vogelwarte.ch*

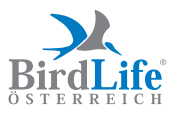

*BirdLife Österreich, Gesellschaft für Vogelkunde c/o Naturhistorisches Museum Museumsplatz 1/10/8 A-1070 Wien Tel.: 01/523 46 51, Fax: 01/523 46 51 /50 E-Mail: office@birdlife.at www.birdlife.at*

*IMPRESSUM: Herausgeber BirdLife Österreich – Gesellschaft für Vogelkunde, Museumsplatz 1/10/8, 1070 Wien; Text: Eva Karner-Ranner; Gestaltung Baschnegger&Golub, 1180 Wien; Druck: gugler print & media, Melk. Wir danken den Fotografen, die ihre Bilder unentgeltlich zur Verfügung gestellt haben: Peter Buchner, Eva Karner-Ranner, NABU/A. Limbrunner. © BirdLife Österreich, Wien 2003. Gefördert aus Mitteln des Lebensministeriums*

Gedruckt nach der Richtlinie "Schadstoffarme Druckerzeugnisse " des Österreichischen Umweltzeichens. gugler print &media, Melk; UWZ 609

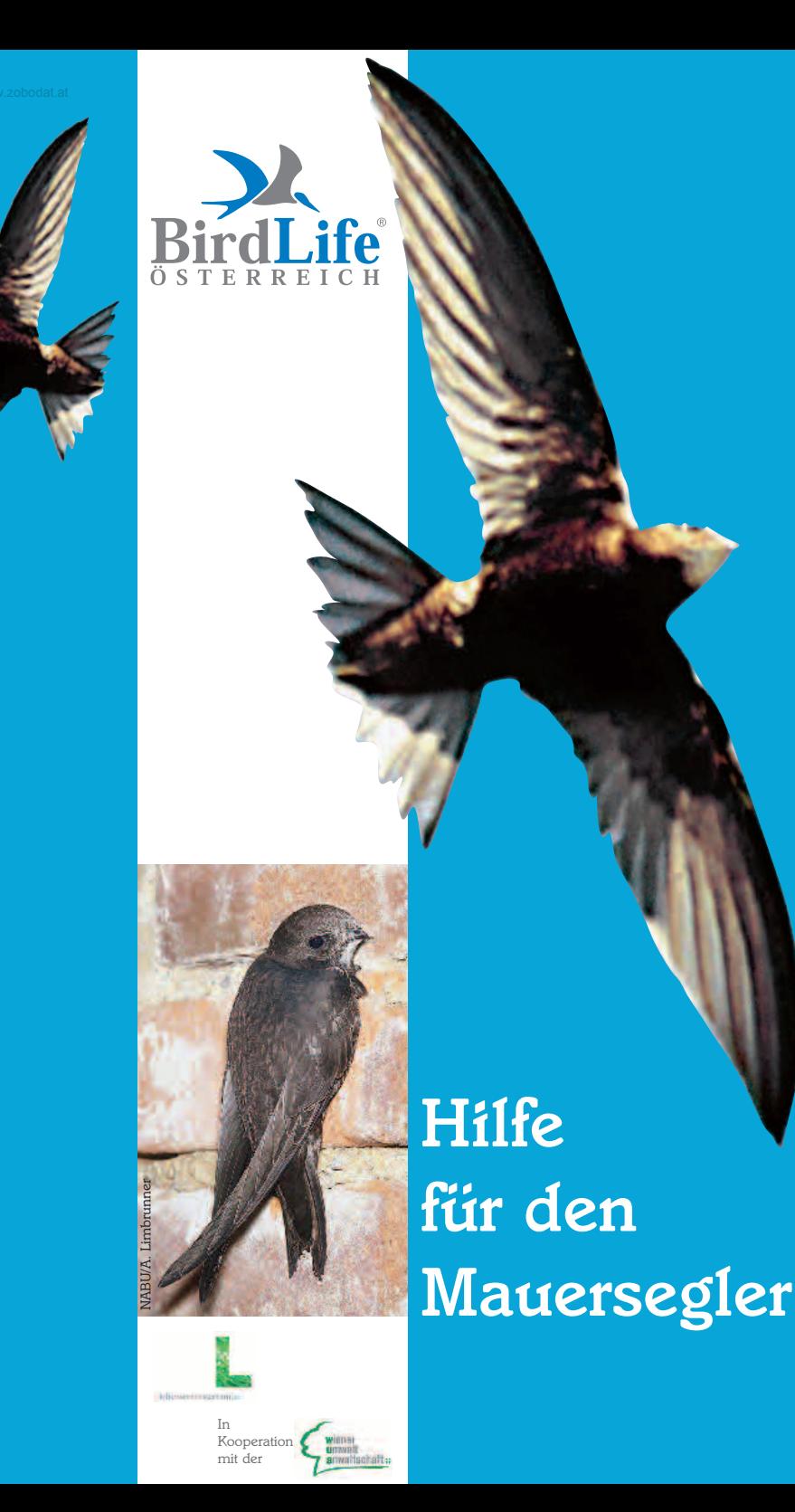

### *Gebäudebrüter in Gefahr*

*Der Mauersegler brütet in kleinen Hohlräume hoher Gebäude. Doch diese werden immer seltener und so gehen seine Bestände in vielen mitteleuropäischen Städten bereits merkbar zurück. Helfen Sie deshalb mit, Brutplätze zu erhalten und neu zu schaffen!*

### *Mauersegler oder Schwalbe?*

*Mauersegler: einheitlich schwarzbraun bis auf einen kleinen hellen Kehlfleck, sehr lange, sichelförmige Flügel, kurzer Schwanz, Rufe: hohes, langgezogenes Sirren. Nest: in geschlossenen Hohlräumen, von außen nicht zu sehen.*

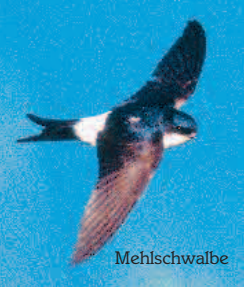

*Mehlschwalbe: weiße Unterseite, schwarze Oberseite mit weißem Bürzel, spitze dreieckige Flügel, kurzer Schwanz.*

*Mauersegler* 

*Rauchschwalbe: helle Unterseite mit schwarzem Brustband und rostroter Kehle, spitze dreieckige Flügel, auffallend lange Schwanzspieße.*

*Rufe und Gesang der Schwalben: unauffälliges, schwatzendes Zwitschern. Schwalben kleben selbstgebaute Lehmnester an Gebäude.*

## *Die richtige Mauerseglerhöhle*

e<br>DBirdlife Österreich, Gesellschaft für Vogelkunde, Austria, do

*Langgestreckte, dunkle Höhlungen. Ein- flugloch mind. 3,2 x 6 oder 5 x 5 cm. Innenmaße des Brutraums zumindest 12 x 25 x 15 cm (B x T x H). Dieser kann bis* 

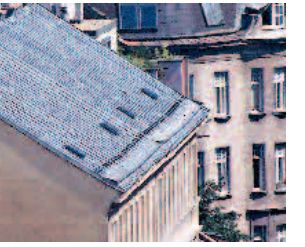

*Auch Stadtteile mit geschlossener Verbauung sind Lebensraum des Mauerseglers. In älteren Häusern genügt oft schon der Platz zwischen Dachstuhl und Dachziegeln als Bruthöhle.*

#### *ser hat. Das Nest wird immer an der dunkelsten Stelle gebaut. Eingänge von benachbarten Höhlen können nahe beisammen liegen, die Bruträume selbst müssen voneinander abgetrennt sein.*

*70 cm vom Eingang entfernt sein, wenn der Gang dahin mind. 10 cm Durchmes-*

#### *Praktische Hilfe: Nistkästen*

*Nistkästen werden gerne angenommen, allerdings nur, wenn sie möglichst nahe einer besetzten Kolonie angebracht werden. Bis die Kästen besetzt werden, kann es einige Jahre dauern.*

*Nistkästen: aus Holz oder Holzbeton. Innenraum am besten 20 x 30 x 15 cm, kann aber den Gegebenheiten angepasst werden. Einflugöffnung ca. 3,5 x 6,5 cm (queroval), max. 5 cm über dem Brutraumboden, nach vorne oder unten gerichtet. Holzbetonkästen sind im Fachhandel erhältlich.*

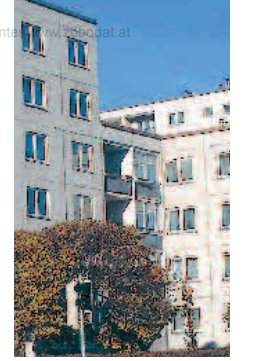

*In dieser Wohnsiedlungen am Stadtrand brüten Mauersegler in kleinen Hohlräumen unter dem Flachdach.*

**THEFT BES** 

#### *Was tun bei Haussanierungen*

*Oft werden bei Fassadenrenovie- rungen unwissentlich Brutplätze zerstört oder die dazugehörigen Öffnungen verschlossen. Da Mauersegler*

*Anbringung: hoch am Gebäude, nach 30 x 17,5 cm Möglichkeit unter einem Dach- oder Mauervorsprung; nicht direkt der Sonne ausgesetzt; Himmelsrichtung Seitenwände: 25 x 17,5 cm*

*egal. Wichtig: freier Anflug, unter dem Einflugloch mind. 4 m freier Fall! Pflege: nicht notwendig, Mauersegler benutzen Jahr für Jahr das alte Nest wieder. Kante vorne abschrägen, mit 2 Nägeln drehbar in Seitenwänden einsetzen, mit*

*Riegeln verschließen*

*Bei der Renovierung werden leider oft auch die Zugänge zu den Bruthöhlen verschlossen.*

*sehr brutortstreu sind, sollte man immer versuchen, die vorhandenen Höhlen zu erhalten oder möglichst nahe, auf jeden Fall auf der gleichen Hausseite, Ersatzöffnungen oder Nistkästen anzubieten. Bei Arbeiten während der Brutzeit ist es wichtig, die Einflugöffnungen bis zum Ausfliegen der Jungen (meist im Juli) frei zu halten!*

#### *Mauerseglernistkasten aus Holz:*

*2,5 cm starke Bretter (innen rau lassen!)*

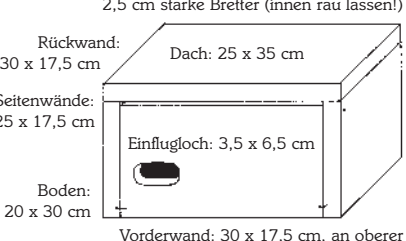

# **ZOBODAT - www.zobodat.at**

Zoologisch-Botanische Datenbank/Zoological-Botanical Database

Digitale Literatur/Digital Literature

Zeitschrift/Journal: BirdLife Österreich - Folder, sonstige [Publikationen](https://www.zobodat.at/publikation_series.php?id=20659)

Jahr/Year: 2003

Band/Volume: [1](https://www.zobodat.at/publikation_volumes.php?id=36805)

Autor(en)/Author(s): Karner-Ranner Eva

Artikel/Article: Hilfe für den [Mauersegler.](https://www.zobodat.at/publikation_articles.php?id=189251) 1